#### **Key features**

- Remote control for volume and program, including separate left/right adjustments
- Quick access to a pre-defined program and volume setting
- Full-color display with a choice of two attractive home screen designs. Full iconic view or direct access to programs
- Access to ZoomControl for compatible hearing instruments for user-controlled, focused listening in any direction
- Read-out of hearing instrument status, including battery, program and volume levels
- Convenient time/date and alarm functions
- Customizable program names and icons for easy program identification
- Storage of hearing care professional contact information
- Two attractive color options, high-tech gray or white

#### **Technical description**

#### **Transmission technology**

HiBAN (Hearing instrument Body Area Network) is a digital inductive 10.6 MHz technology, which wirelessly transfers stereo audio and control information to CORE enabled hearing instruments from Phonak or even audio and control signals between the hearing instruments. myPilot as well as the other DWA devices presented access this technology, forming a network of interconnected nodes.

The hearing instruments will act as a convenient wireless hearing instrument wearer. The full color display makes headset and allow the wearer to benefit from its hands-free myPilot really easy to use. functionality while iCom is connected via a Bluetooth, cable or optional FM receiver.

Phonak HiBAN (Hearing instrument Body Area Network) their intuitive use in daily life. wireless environment which is a robust connection to modern

#### **iCom – communication interface**

Leading an active life and keeping in touch with the environment means being able to interface with a diverse range of myPilot is an advanced remote control that offers one-touch communication systems like telephones, televisions, MP3 binaural program and volume control. players, computers or other audio sources. iCom is the communication interface at the center of the HiBAN wireless To have full and discreet control on the current settings of network that opens up the world of connectivity to users.

Phonak's DWA (Digital Wireless Accessories) cover a variety of communication and entertainment devices such as mobile devices that are able to solve specific hearing instrument and home phone conversations or stereo TV and MP3 players. wearer's needs. From unmatched stereo digital sound quality Controlling volume, program settings or giving information and speech access to full control over hearing instruments, the about the battery status of the hearing instruments is made DWA portfolio forms a unique network of interconnected easy and enjoyable. Phonak's DWA are easy to handle, couple devices. Hearing instruments simply become part of the unique and fit to the CORE hearing instruments. The end user will love

#### **Click'nTalk – mobile phone conversations**

Click'nTalk opens up a new era in mobile phone conversations people reassurance - a simple push of a button gives instant for the hearing instruments wearers. Perfect sound quality and information about battery status, program setting and volume the most stable connection while making phone calls with a level. iView can monitor both monaurally and binaurally fitted mobile phone are essential to every user. Being able to Phonak CORE hearing instruments. In a school environment intuitively use the most recent mobile phones makes the use Niew can be used to monitor the status of numerous students of such communication systems enjoyable.

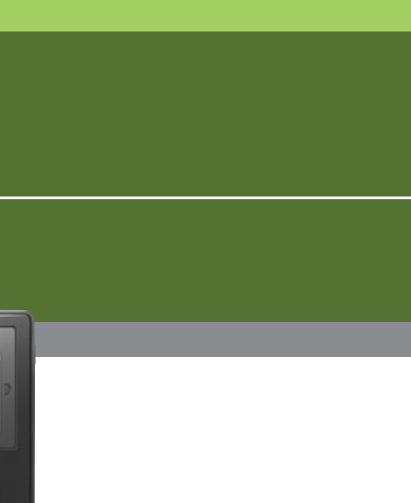

Click'nTalk is characterized by unmatched digital and bilateral sound quality while making mobile phone conversations through hearing instruments. Simply the most natural phone experience with no charging or pairing.

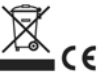

# **myPilot**

#### **myPilot – command center for convenient control and status information**

hearing instruments at any time and any place and also being able to change settings easily provides reassurance for the

1 Acoustic phone with magnet via microphone or T-coil 2 Bluetooth phone call (HSP or HFP

#### **iView – reassurance at the touch of a button**

The iView status viewer provides perfect support for parents, caregivers and teachers. The iView status viewer gives those

**PHONAK** life is o

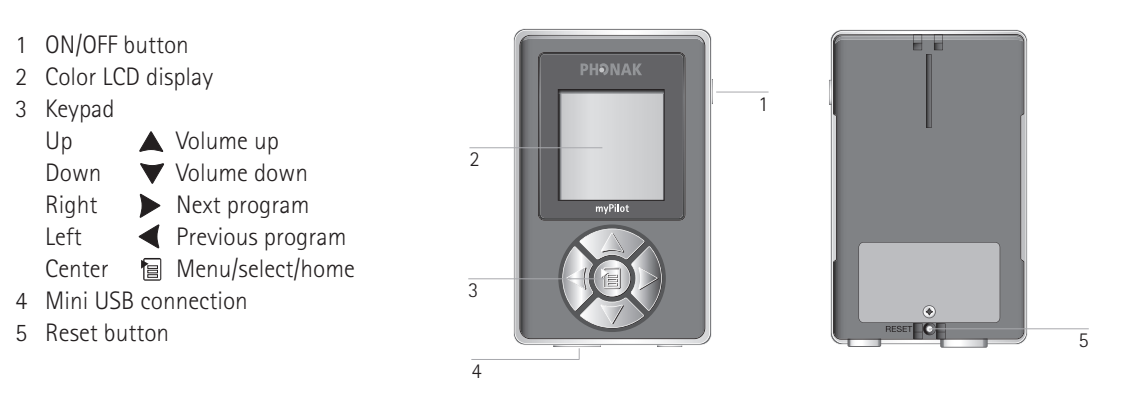

# hearing systems.

#### **myPilot – command center for convenient control and status information**

myPilot is in fact more than a one touch binaural program and The choice of two Home screen modes confesses the real volume control unit. Program icons and names can easily be potential of myPilot. Choose between detailed program changed to fit your customers preferences. The most overview in the standard mode, or the direct program access important program and volume setting can be stored and capabilities in the direct control-mode. recalled at any time with a simple button press. In the ZoomControl screen the users can comfortably select the 4 It controls all Phonak CORE hearing instruments (excl. Petite ZoomControl directions without touching the hearing models). Find details about myPilot on instruments.

http://mypilot.phonak.com

## **iCom**

#### **iCom – communication interface**

iCom offers the most convenient way to interface any Phonak Incoming signals are prioritized automatically and the hearing CORE hearing instrument (excl. Petite models) to modern instruments will automatically switch to the individual hearing communication devices. The binaural digital transmission in programs EasyAudio and EasyBluetooth. The large central stereo quality is extremely robust against any sort of button makes sure all users can easily accept and reject a call interference. It wirelessly connects the hearing instruments or stop and restart streaming audio. Find details about iCom to Bluetooth devices or phones and also offers a 3.5 mm on http://icom.phonak.com stereo jack for cabled connections and can integrate an FM receiver via europlug.

#### **Key features**

- Wirelessly connects CORE products to a huge variety of external devices
- $\blacksquare$  True stereo audio transmission to the hearing instruments
- Receives input in 3 different ways: Bluetooth wireless (speech and stereo music), wired stereo audiojack and FM via europlug
- Ergonomic design with one simple button
- True hands-free operation with directional microphone pickup
- Rechargeable battery

- Small, attractive and unobtrusive
- Fully automatic switching of hearing programs, which can be individually fine tuned via fitting software

1 ON/OFF button 2 Commuication button

4 Reset button

6 FM input

8 Microphone openings 9 Battery indicator

11 Bluetooth indicator

12 Neckloop

The pairing procedure allows you to control which Bluetooth devices are permitted to communicate with each other. This procedure needs to be completed only once for each device you wish to use with your iCom.

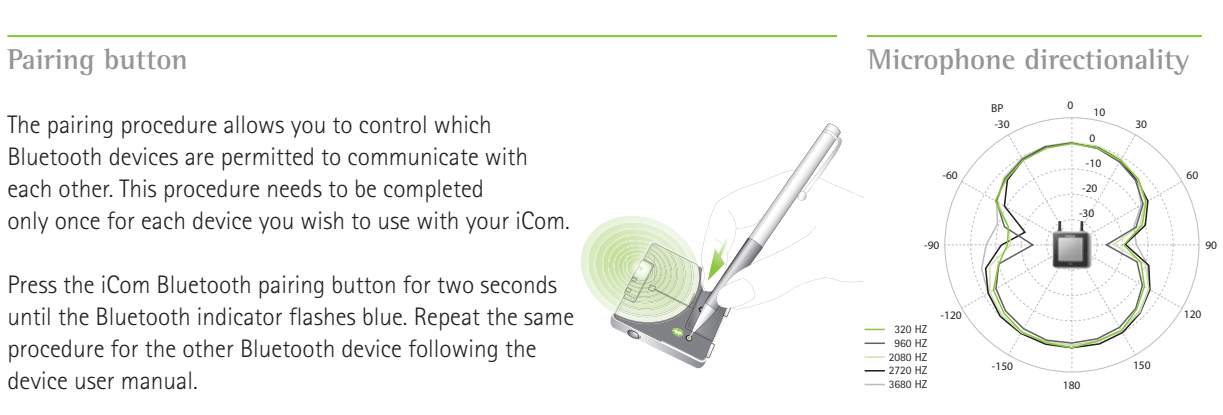

## Product information DWA family

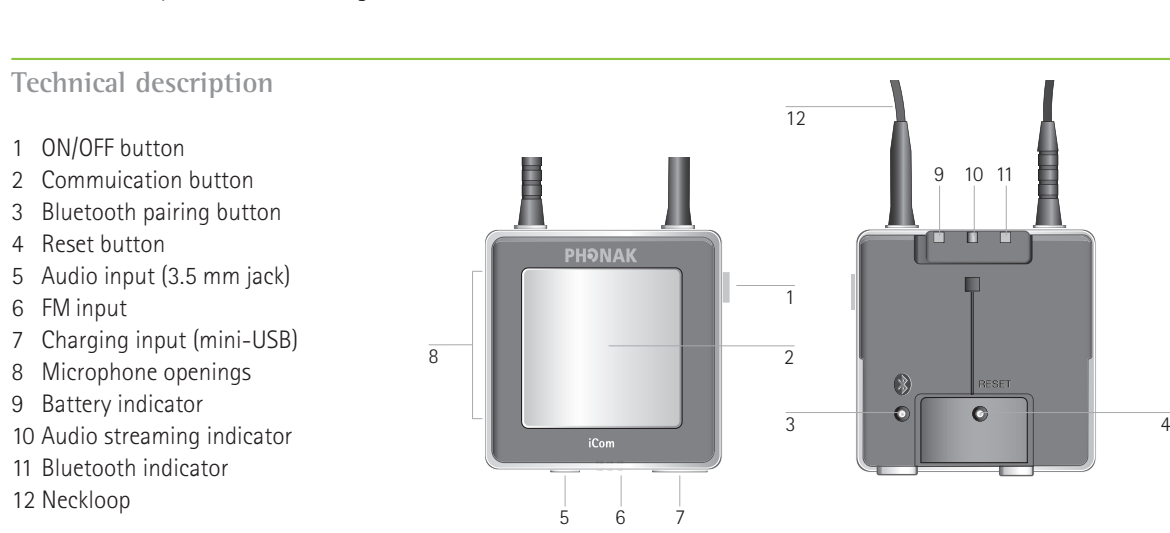

Press the iCom Bluetooth pairing button for two seconds until the Bluetooth indicator flashes blue. Repeat the same procedure for the other Bluetooth device following the device user manual.

**Signal priorities**

profile) via iCom 3 Audio jack via iCom

4 FM receiver via iCom Europlug

5 Bluetooth audio streaming (A2DP profile mono or stereo) via iCom

EasyPhone

EasyAudio

**EasyAudio** 

EasyBluetooth

**EasyBluetooth** 

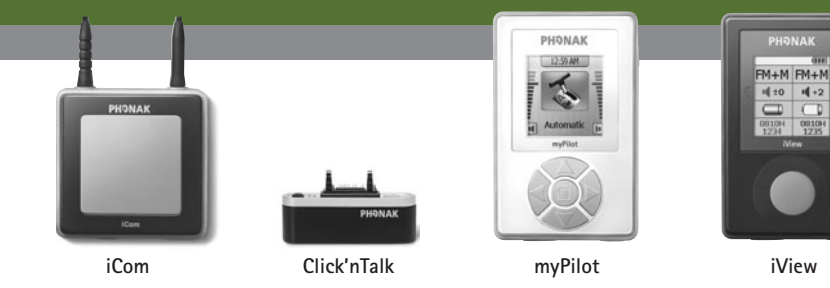

If there are several signal sources the hearing instrument will activate the signals according to

their priorities.

#### **Key features**

#### **Compability**

As Click'nTalk physically connects to the mobile phone, it is important to use the right combination of Click'nTalk and mobile phone model. Go to the compatibility page http://clickntalk.phonak.com/compatibility and follow the instructions to find the actual overview of mobile phone models, which support Click'nTalk.

**Power consumption**

Click'nTalk is powered by the mobile phone. Therefore the standby time of the mobile phone might be reduced by 10% depending on the usage. To charge the phone, unplug Click'nTalk.

### **Compatibility overview**

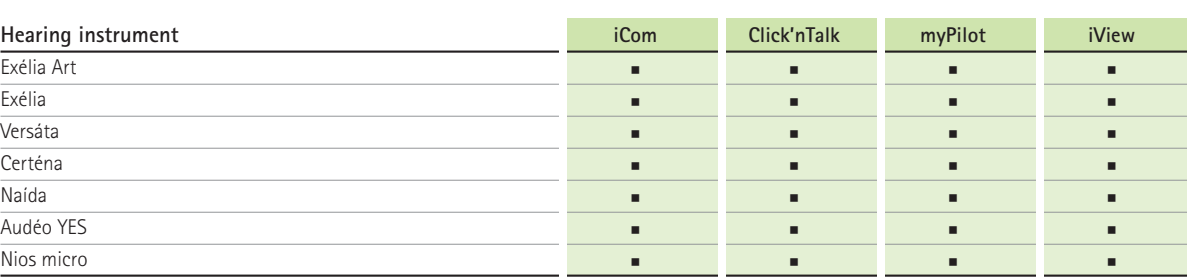

All Digital Wireless Accessories from Phonak are compatible with all CORE products of Phonak, except the Petite models. The current compatibility list can be found on www.phonak.com

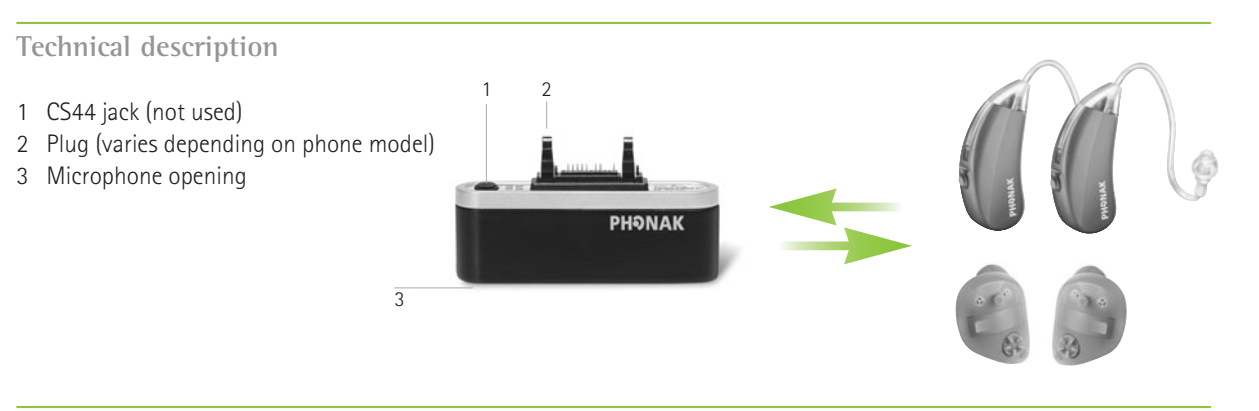

- **1** button status readout
- Hearing instrument information:
- Program name
- Volume setting
- Battery status
- Serial number
- Works with all CORE wireless hearing instruments (excl. Petite models)
- Reads out right and left hearing instrument simultaneously
- $\blacksquare$  No grouping required
- Rechargeable battery
- Robust and small attractive design

## **Click'nTalk**

#### **Click'nTalk – direct mobile phone conversations**

Click'nTalk transmits the call wirelessly from a mobile phone mobile phone. The hearing instruments will automatically to both hearing instruments simultaneously in digital quality. switch to the EasyBluetooth program as soon as Click'nTalk is It is compatible with all CORE hearing instruments from within range (<25 cm, 9''). Phonak (excl. Petite models).

Click'nTalk is automatically detected once connected to the http://clickntalk.phonak.com

"Grouping" is the process to pair and save the accessory to the Click on "Accessory Grouping" to start the grouping wizard. individual hearing instruments. "Selection" is a simple Follow the instructions to complete the grouping process. registration of the accessory within the fitting software. Serial number registration or printing instructions within the For best results it is recommended to fine-tune the pre-Reports section of the fitting software is only possible for calculated EasyBluetooth and EasyAudio programs, as e.g.

Find details about Click'nTalk on

## **iView**

#### **iView – reassurance at the touch of a button**

iView is capable of reading out the status of any Phonak CORE hearing instrument (excl. Petite models) with a simple push of a button.

No pairing or grouping is necessary, therefore monaurally or binaurally fitted instruments of different people can be checked with one iView.

#### **Key features**

- Directly plugs to the mobile phone
- Powered by the mobile phone
- Device is activated automatically
- Hearing instruments will automatically
- No charging, no cables
- So small to always have it at hand
- No maintenance
- . Works with all CORE hearing instruments without fitting (excl. Petite models)
- Link distance to hearing instruments up to 25 cm (9'')

## **Technical description**

- 1 ON/OFF button
- 2 Color LCD display
- 3 Status read out button
- 4 Mini USB connection
- 5 Reset button

#### **Operating range**

- switch to EasyBluetooth mode during a call Robust digital wireless link to both hearing instruments simultaneously
	- Allows your customers to use the latest mobile phone technology

The status read out range is up to 50 cm (20''). This is the same for the status readout range of myPilot.

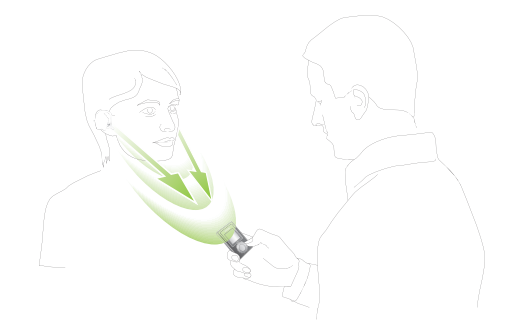

#### **Grouping and Fitting in iPFG**

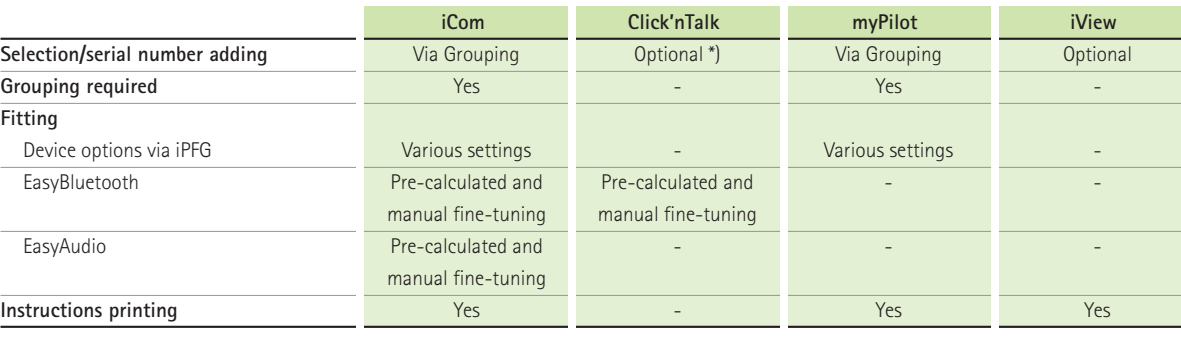

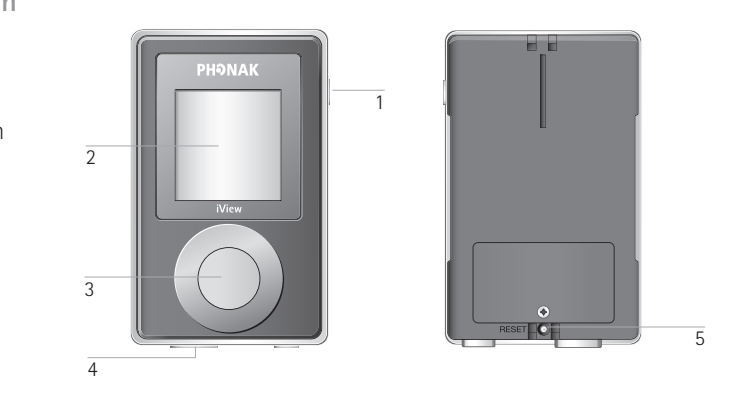

\*) Pre-calculated EasyBluetooth program applies if neither Click'nTalk nor iCom were selected as accessories. The EasyBluetooth automatic program will be accessible for fine tuning after selecting/grouping either of the devices.

selected devices.

the mobile phones input varies from type to type.

#### **Usage**

- 1. Plug the device to the phone connector
- 2. Accept and end calls using the mobile phone buttons
- 3. After accepting the call, hold the phone close to one ear. The hearing instruments will automatically switch to EasyBluetooth program within 1 second

#### **Important points**

- Enabling key tones of the mobile phone will speed up the connection setup to the hearing instruments
- If Click'nTalk is out of range the hearing instruments will switch back to the hearing program within 13 seconds
- The ring tone signal cannot be heard through the wireless link usually. Therefore make sure loud ring tones and/or vibrating ring tone is switched on
- Best results are achieved by fine-tuning the EasyBluetooth program within the fitting software